## **Messagerie UNC: Configurer son Smartphone (Android, IOS)**

Sur IOS ( Iphone, Ipad)

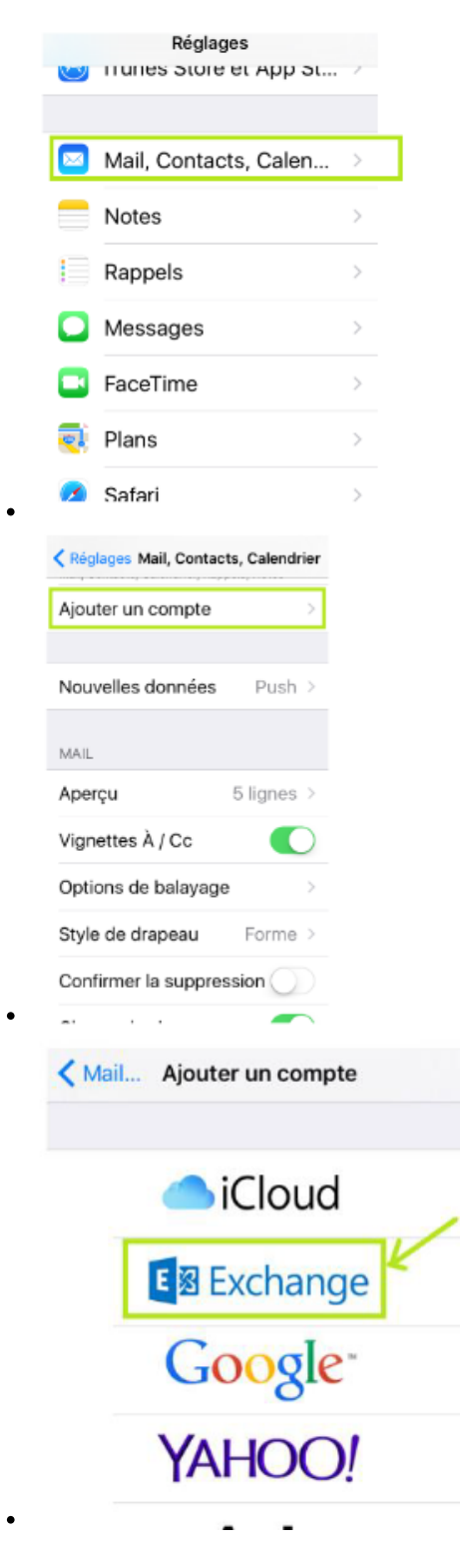

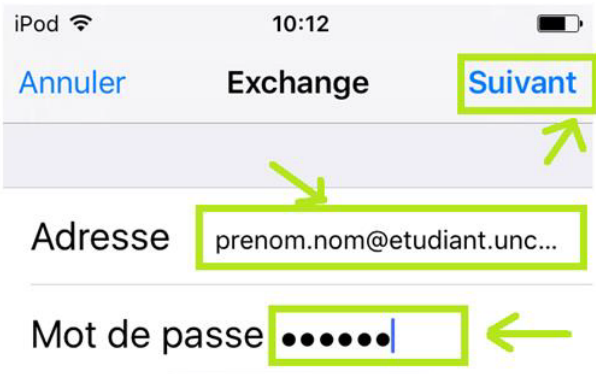

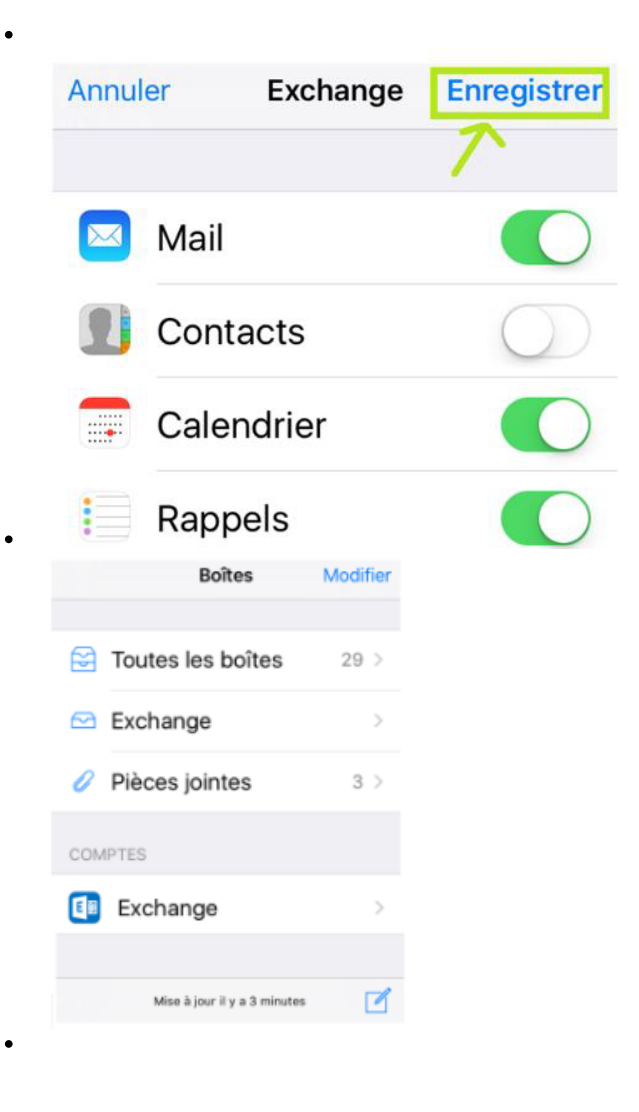

## Sur un appareil ANDROID

Plusieurs applications sur le Play Store permettent de configurer des comptes de messagerie. Nous allons vous présenter deux d'entre elles.

**L'application 'Email' ou Gmail (installée d'origine sur la plupart des appareils Android)**